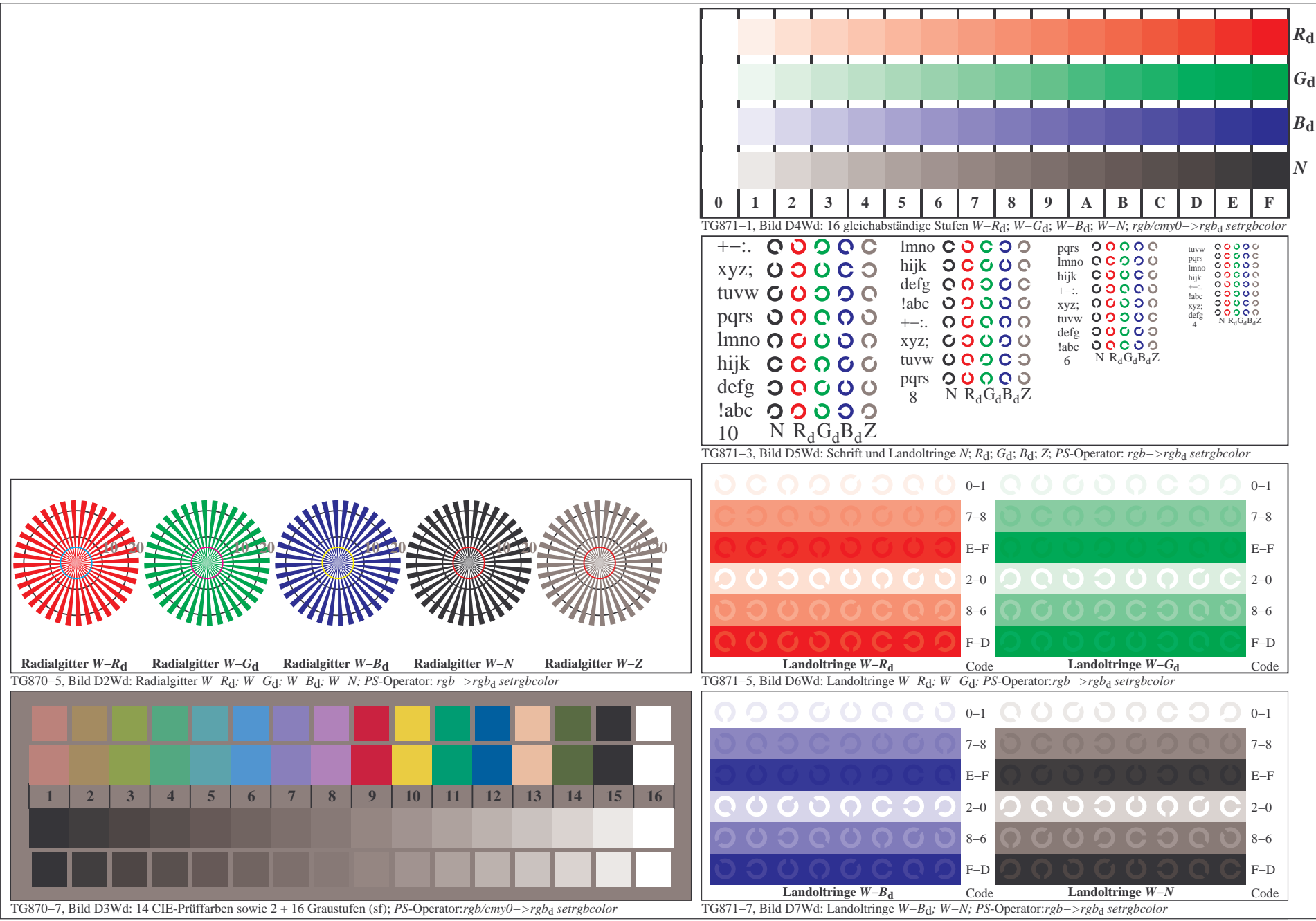

0−003131−F0

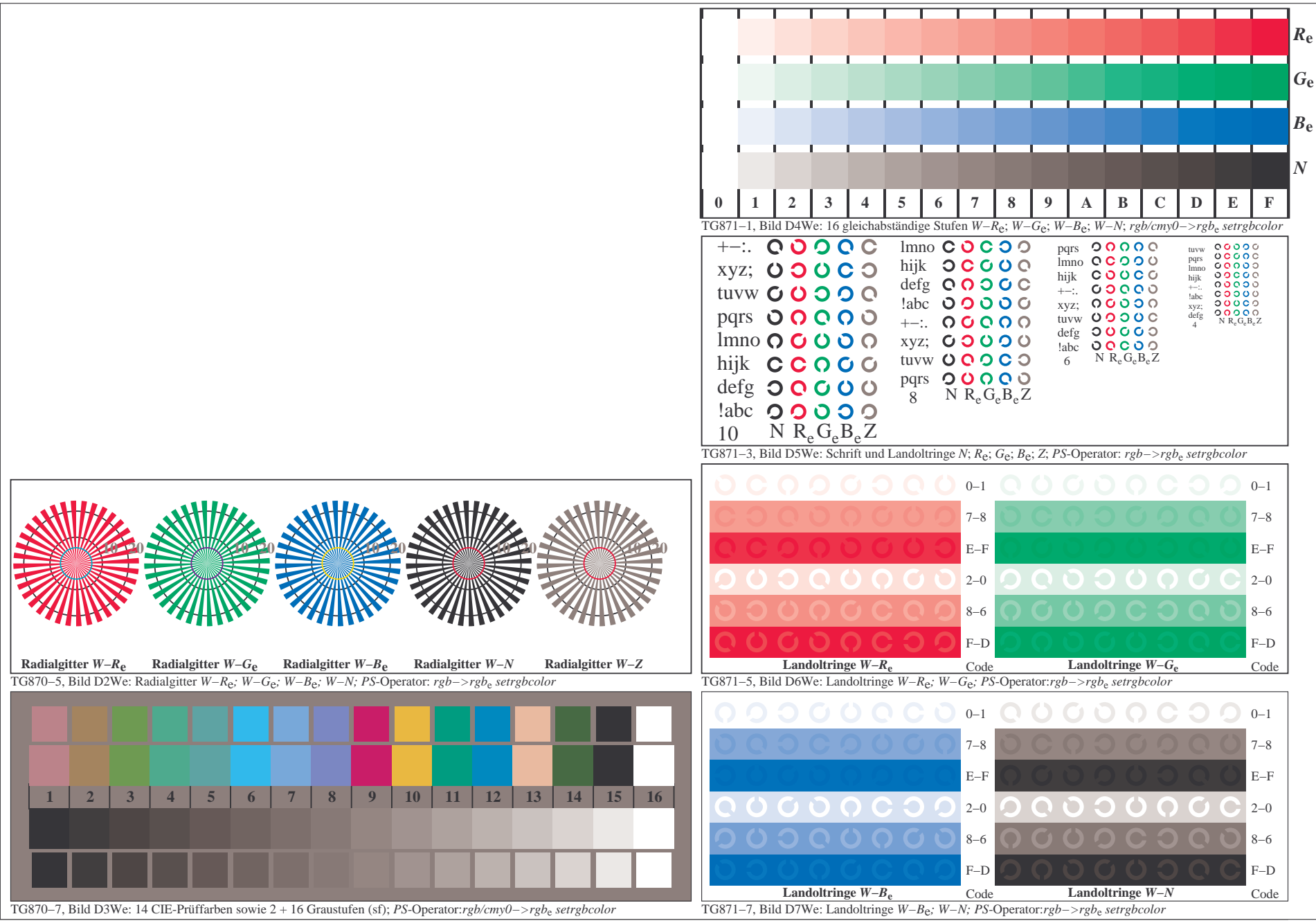

0−013131−F0

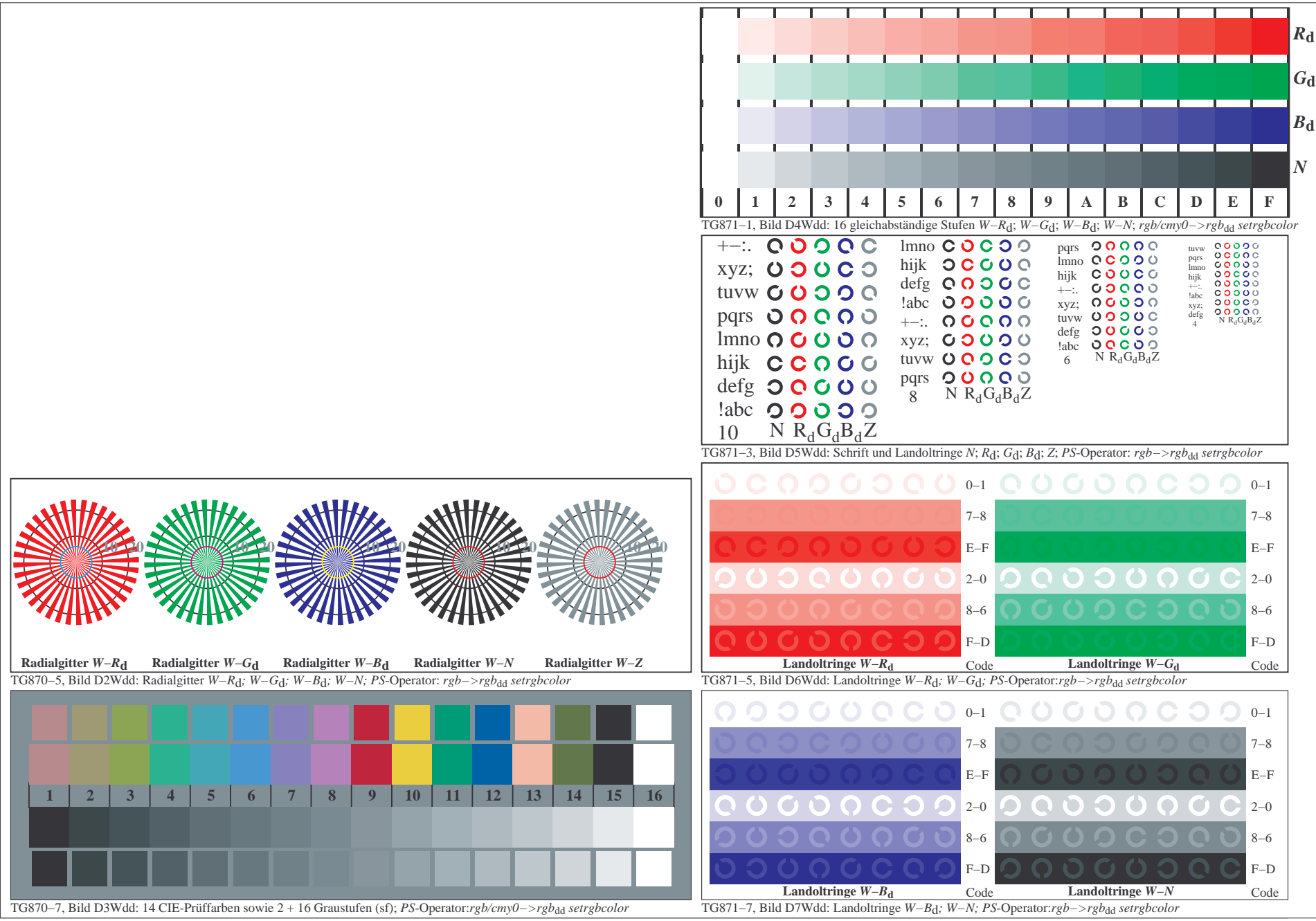

0−103131−F0

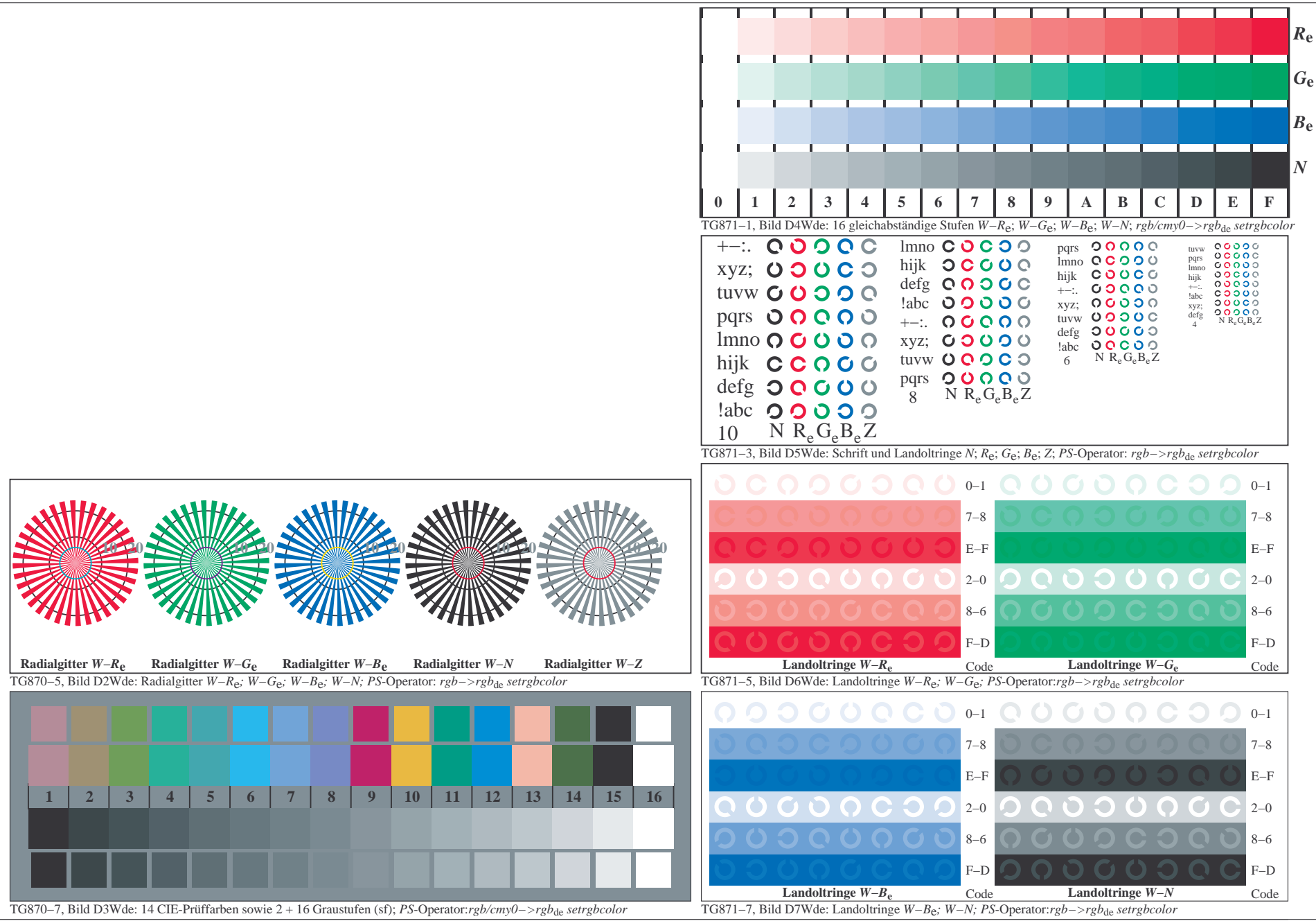

0−113131−F0